#### $<<$ AutoCAD 2013

<<AutoCAD 2013

- 13 ISBN 9787030364173
- 10 ISBN 7030364171

出版时间:2013-2

PDF

http://www.tushu007.com

# $<<$ AutoCAD 2013

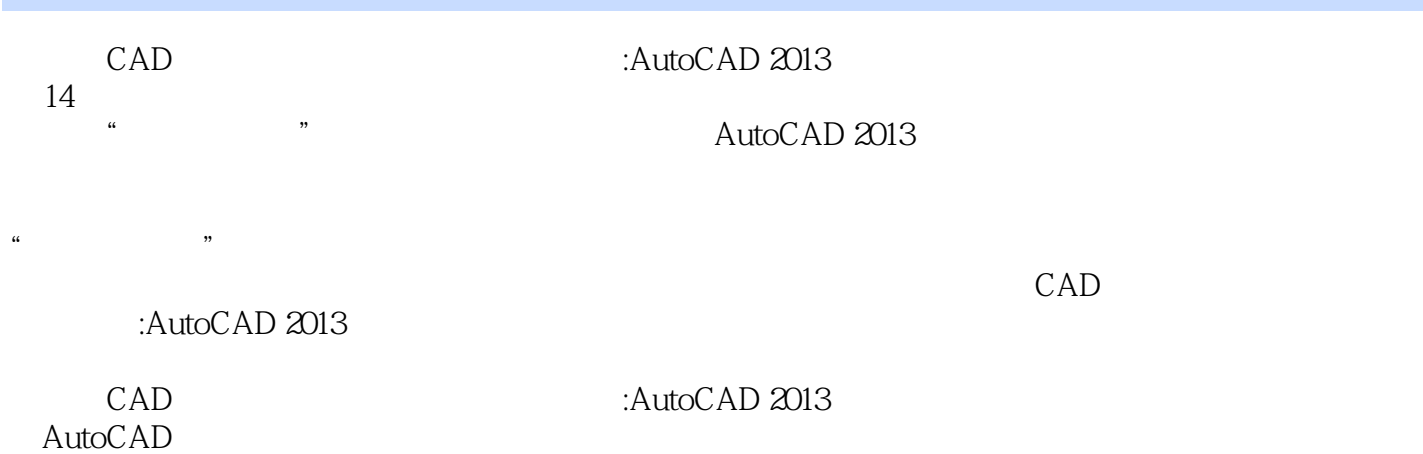

### $<<$ AutoCAD 2013

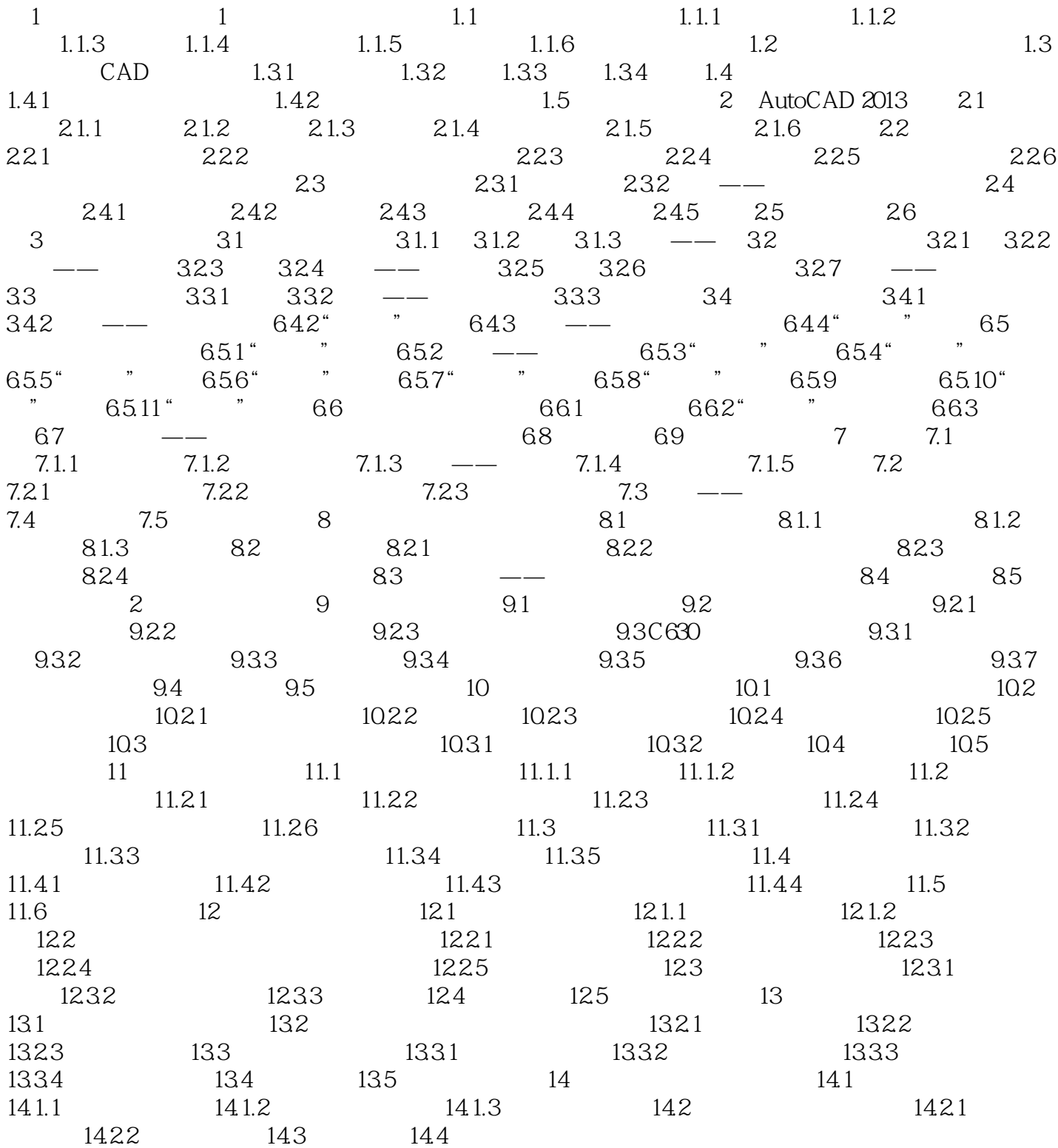

# $<<$ AutoCAD 2013

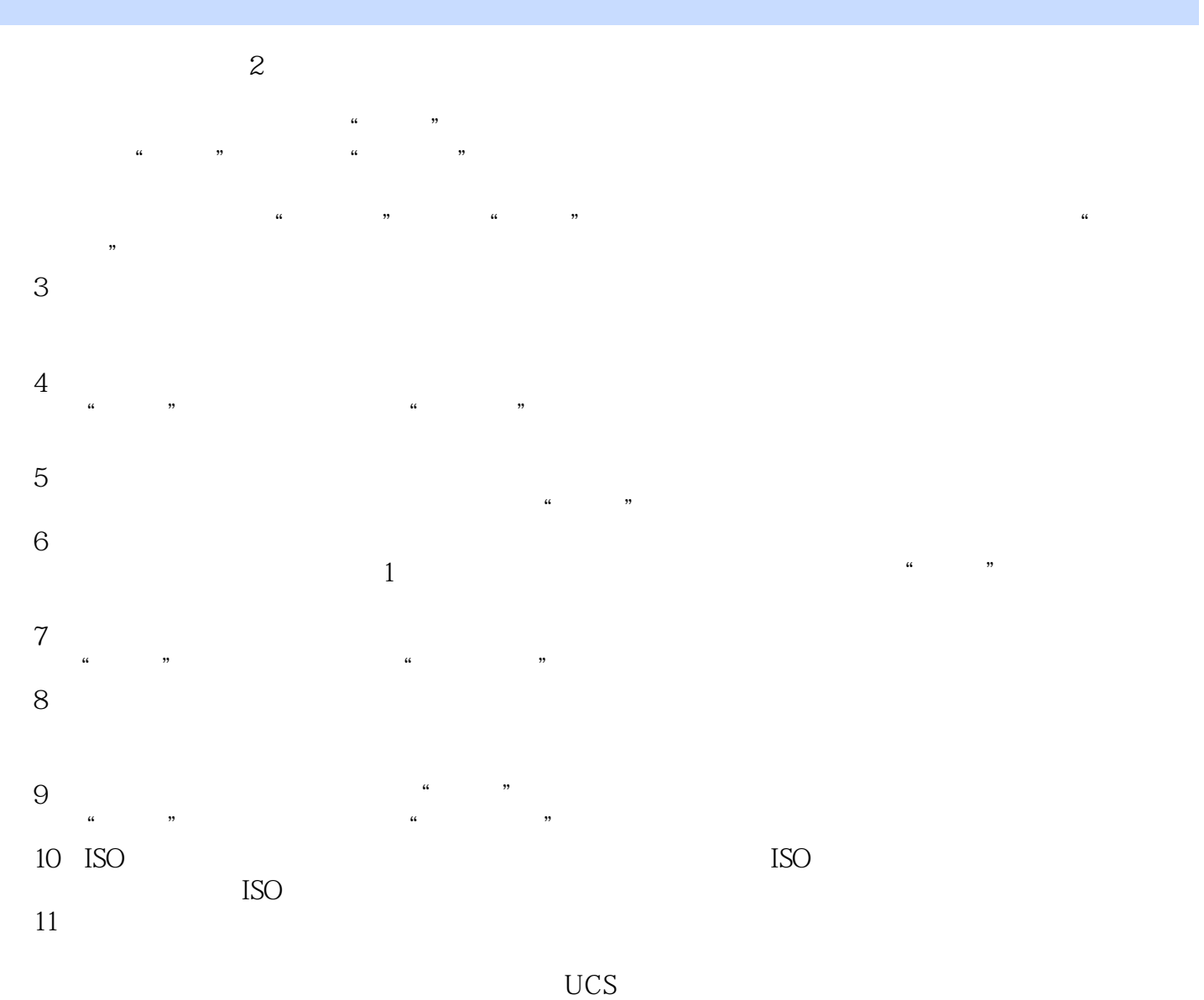

也可以选择"指定的原点"及下面一级的选项重新指定原点。

# <<AutoCAD 2013

CAD : AutoCAD 2013

 $AVI$ autoCAD : AutoCAD 2013

CAD : AutoCAD 2013  $\mathop{\rm Auto}\nolimits\mathop{\rm A}{\rm uto}\mathop{\rm A}{\rm D}$ 

### $<<$ AutoCAD 2013

本站所提供下载的PDF图书仅提供预览和简介,请支持正版图书。

更多资源请访问:http://www.tushu007.com